# Your First C++ Program

Aug 27, 2008

#### $C++$

- Based on the C programming language
- One of today's most popular programming languages
	- o used extensively in industry
- Language + Libraries o Libraries: bits of programs you can use

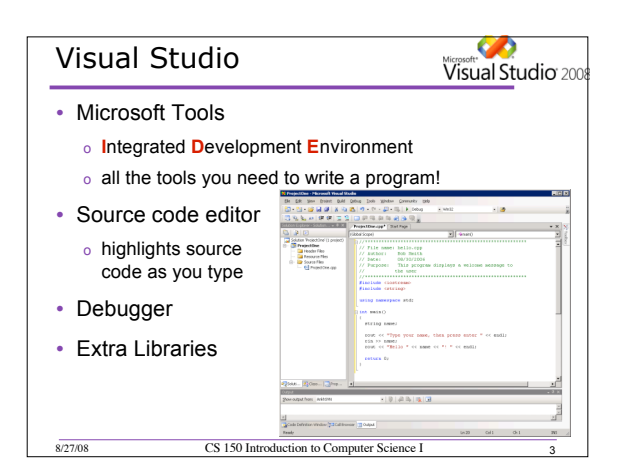

### Problem

 $8/27/08$ 

- Programs are written to solve problems
	- o source code
	- o process data
- Imagine that you have been asked to solve the following problem
	- o Write a program that asks the user to enter their name and display a personalized welcome message

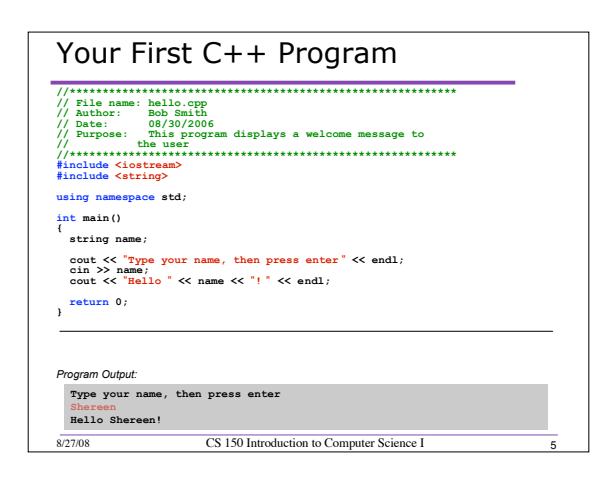

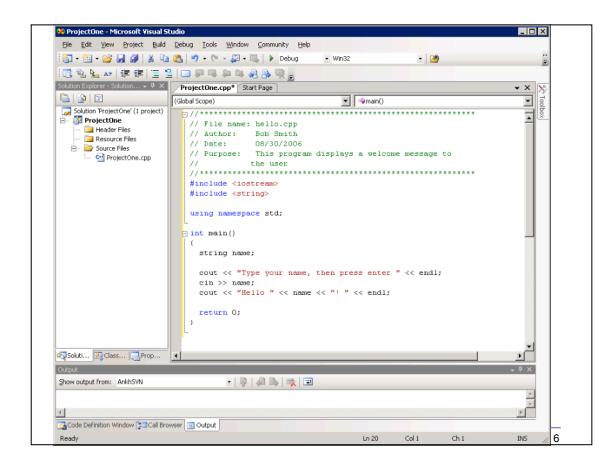

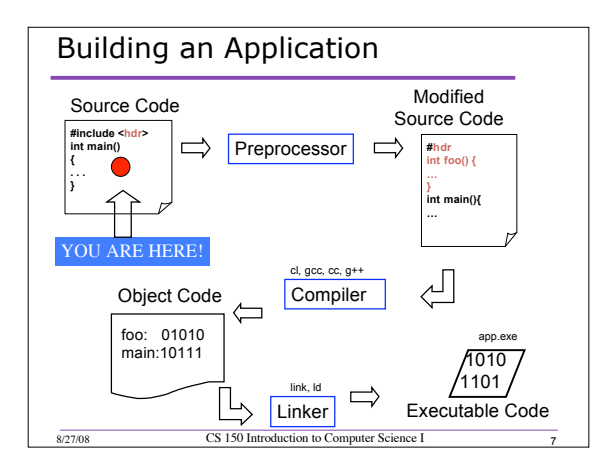

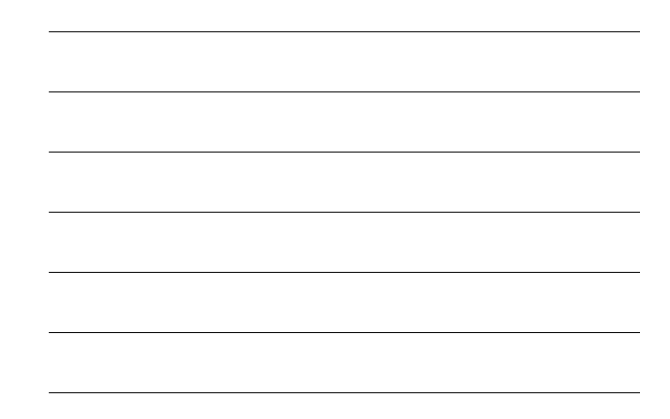

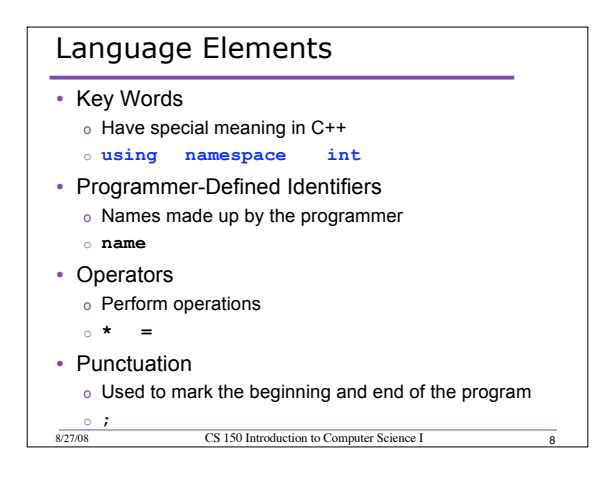

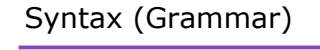

• Rules that must be followed when constructing a program

8/27/08 CS 150 Introduction to Computer Science I

• Controls the use of key words, programmerdefined identifiers, operators, and punctuation

## Variables

- Names storage location in the computers memory
- Holds data

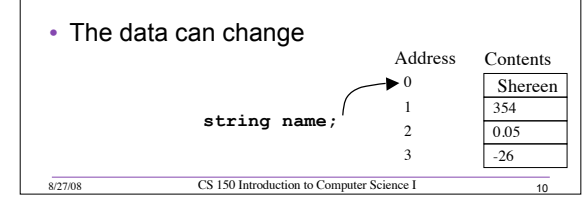

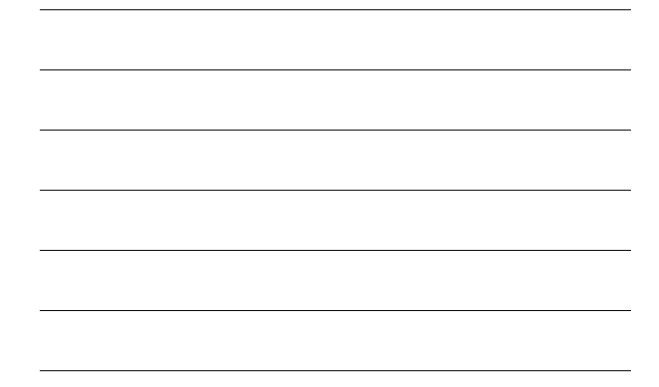

#### Program Components

- The C++ program on the previous slide consists of the following elements:
	- o Comments
	- o Preprocessor directives
	- o Standard namespace
	- o **main** function
	- o Declaration statements
	- o Executable statements

## **Comments**

- Comments are
	- o How you explain in English what the different parts of your program do

8/27/08 CS 150 Introduction to Computer Science I 11

- o Ignored by the compiler
- o Very important for you and me
- The editor in Visual Studio will colour code your comments. They will be green

## **Comments**

- There are two ways to write comments
	- o **// I am a comment** Anything after **//** to the end of the line will be a comment
	- o **/\* I am another comment \*/** You must start the comment with **/\*** and end it with

#### **\*/** in this style of comment

8/27/08 CS 150 Introduction to Computer Science I

#### Preprocessor directives

- **#include <iostream>**
- **#** signifies preprocessor directive
- Processed before program translation
- **#include** tells the preprocessor to look for libraries
- **<>** signifies part of standard C++ libraries
- We'll see other examples of preprocessor directives later

8/27/08 CS 150 Introduction to Computer Science I 14

### Preprocessor directives

- **iostream** is the input/output stream library
- It is needed to output data to the screen and read in data from the keyboard
- **#include** takes the contents of the library file and places them in the current program

#### Namespace std

- **using namespace std;**
- Indicates that we will be using objects (**cout** & **cin**) that are named in a region called **std**
	- o predefined objects C++ provides

8/27/08 CS 150 Introduction to Computer Science I

- The statement ends in a semicolon
- The statement appears in all our programs

#### **main** Function

**int main()**

**{ // program statements return 0; }**

- Where the start of your program execution begins
- **return 0;** ends the main function and indicates that the program terminated successfully
- Everything within the double braces {} should be indented

8/27/08 CS 150 Introduction to Computer Science I 17

o Style!

#### Program Statements

- There are two types of statements that you can write inside the main (or any other) function
	- o Declaration statements - Specify the data that is needed by the program
	- o Executable statements
		- Perform operations
- All statements must end with a semicolon;

## **Program Statements**

- Declaration statements string name;
- Executable statements

 $8/27/08$ 

cout  $\ll$  "Type your name, then press enter"  $\ll$  endl;  $\sin$  >> name;

CS 150 Introduction to Computer Science I

 $\overline{40}$ 

cout  $\lt\lt$  "Hello "  $\lt\lt$  name  $\lt\lt$  "!"  $\lt\lt$  endl;

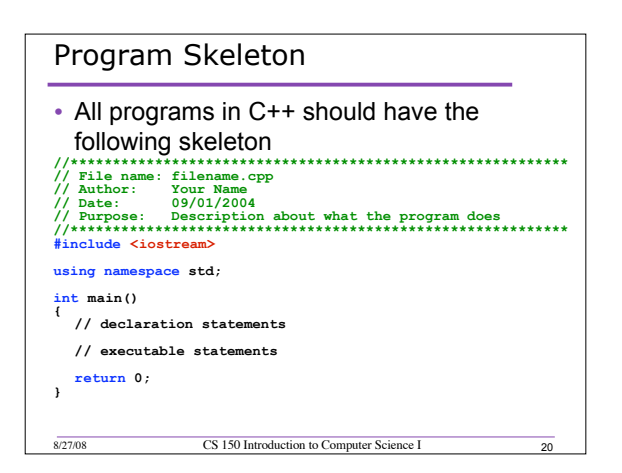

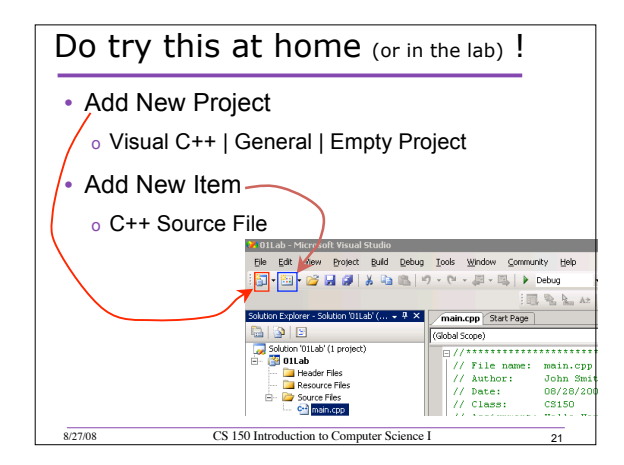

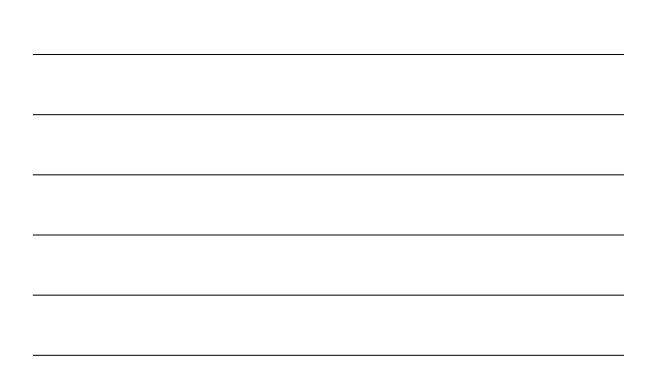

# Summary

- Today we
	- o Wrote our first C++ program
	- o Introduced the basic components of a C++ program
- We covered p. 12 33 from your textbook